## CClarivate

## **Advanced Searching Tips for Ancestry Library Edition**

Use these recommended search tips to make the most of your ProQuest content.

- 1. Use truncation symbols to expand options or when you are unsure of a spelling
	- The asterisk (\*) is a wildcard that matches zero or more characters
		- o **Example:** a search on **'Sam\*'** will bring back results that include **'Sam'**, **'Samantha'**, **'Samuel'**, etc.
	- You can search alternate spellings with the asterisk (\*), which represents 0 to 5 unknown characters
		- o **Example:** the query **'Johann\*'** will search for **'Johann'** and **'Johannes'**
		- o **Example:** the query **'Smel\*er'** will search for **'Smeltzer'** and **'Smelzer'**, among others
	- **Note:** you cannot use an asterisk as the first, second, or third character of a search term
- 2. The question mark (?) acts as a single-character wildcard
	- A search for **'Eli?abeth'** will bring back results that include **'Elisabeth'** or **'Elizabeth'**
	- **Note:** you cannot use a question mark as the first character of a search term

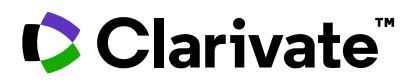

- 3. You can combine the asterisk (\*) and question mark (?) symbols in a search
	- A search for **'Eli?a\*'** will return hits for **'Eliza'**, **'Elisa'**, **'Elizabet'**, **'Elisabet'**, **'Elizabeth'**, and '**Elisabeth'**, as well as '**Elijah'**, '**Eilmar'**, etc.
- 4. Use quotations marks around two or more words when conducting a Keyword search for more accurate results
	- **Example:** "civil rights", "World War II"